*Si consiglia di eseguire la seguente procedura nelle ore pomeridiane poiché a causa dell'affollamento mattutino degli utenti SIDI, il sistema a volte ha rilevato dei malfunzionamenti.* 

#### **Per usare Pago in rete**

occorre accedere al portale del ministero dell'istruzione attraverso il seguente link (per aprire il collegamento digitare il tasto Ctrl contemporaneamente al click con mouse, o in alternativa copiare/digitare il link sulla barra degli indirizzi in alto): <https://www.miur.gov.it/web/guest/home>

Una volta effettuato l'accesso alla pagina del portale del ministero dell'istruzione, entrare nella sezione in basso a sinistra "Pago in rete"

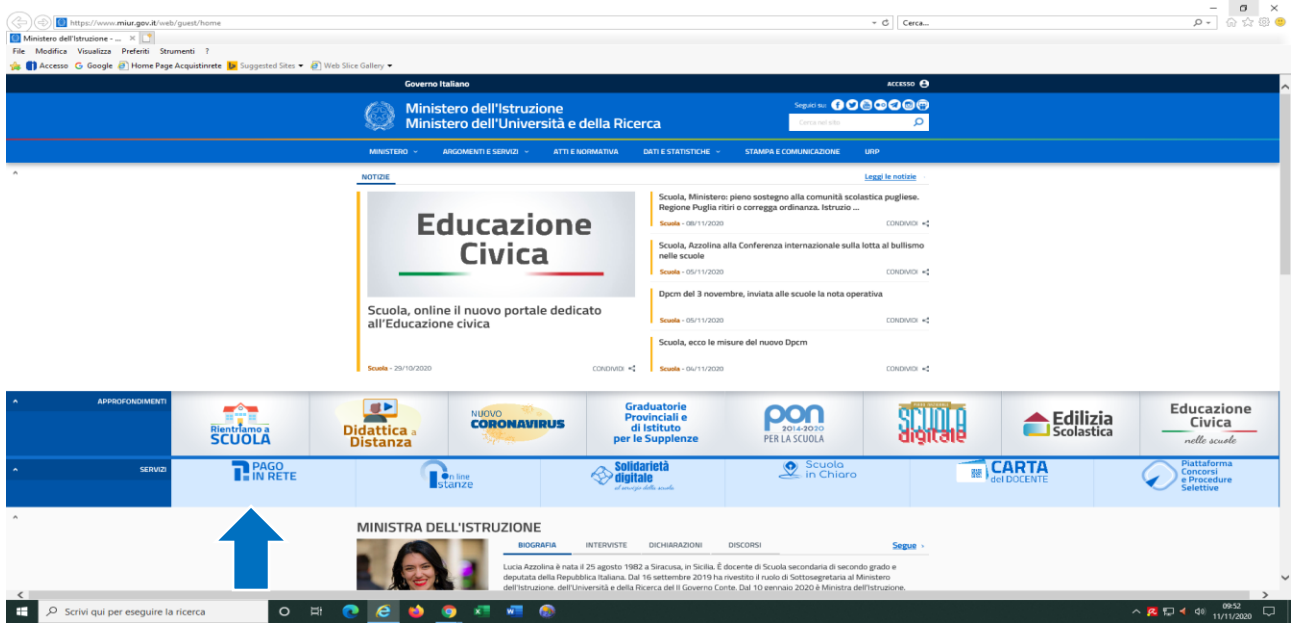

Oppure si può accedere al sito della nostra scuola e cliccare sul logo "PAGO IN RETE":

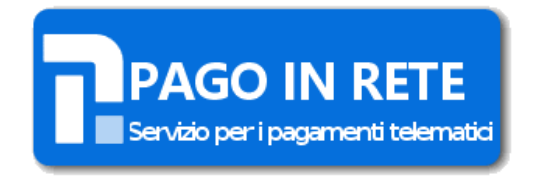

### Entrati in "PAGO IN RETE" occorre accedere cliccando sulla barra blu in alto alla voce ACCEDI

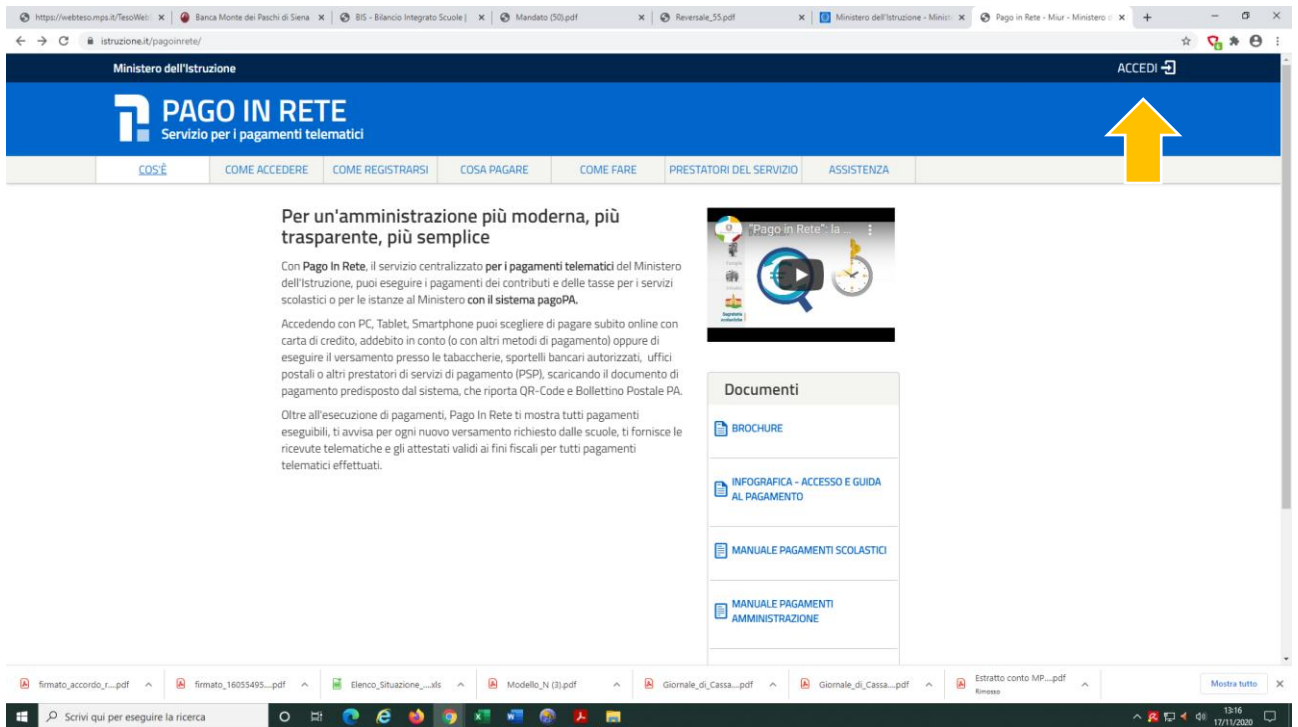

## Vi troverete la seguente videata, clicca su VAI A PAGO IN RETE SCUOLE

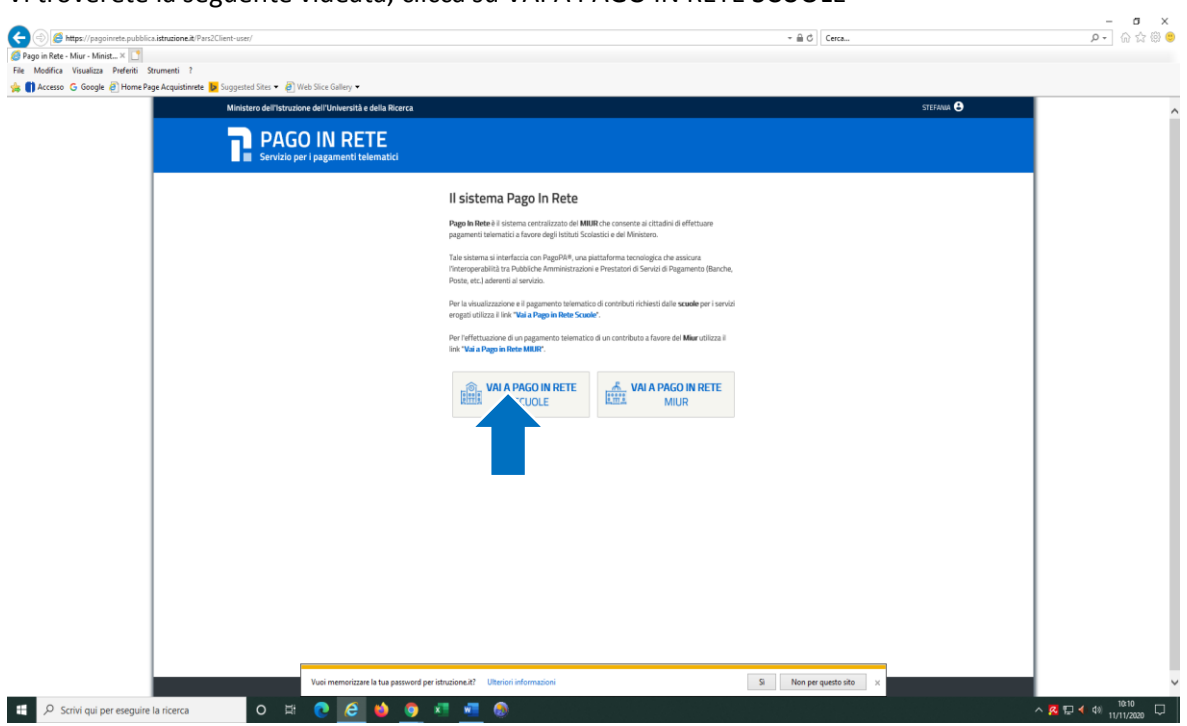

A quel punto ci si trova nella pagina d'ingresso a Polis e si potrà accedere mediante SPID o con le proprie credenziali di accesso

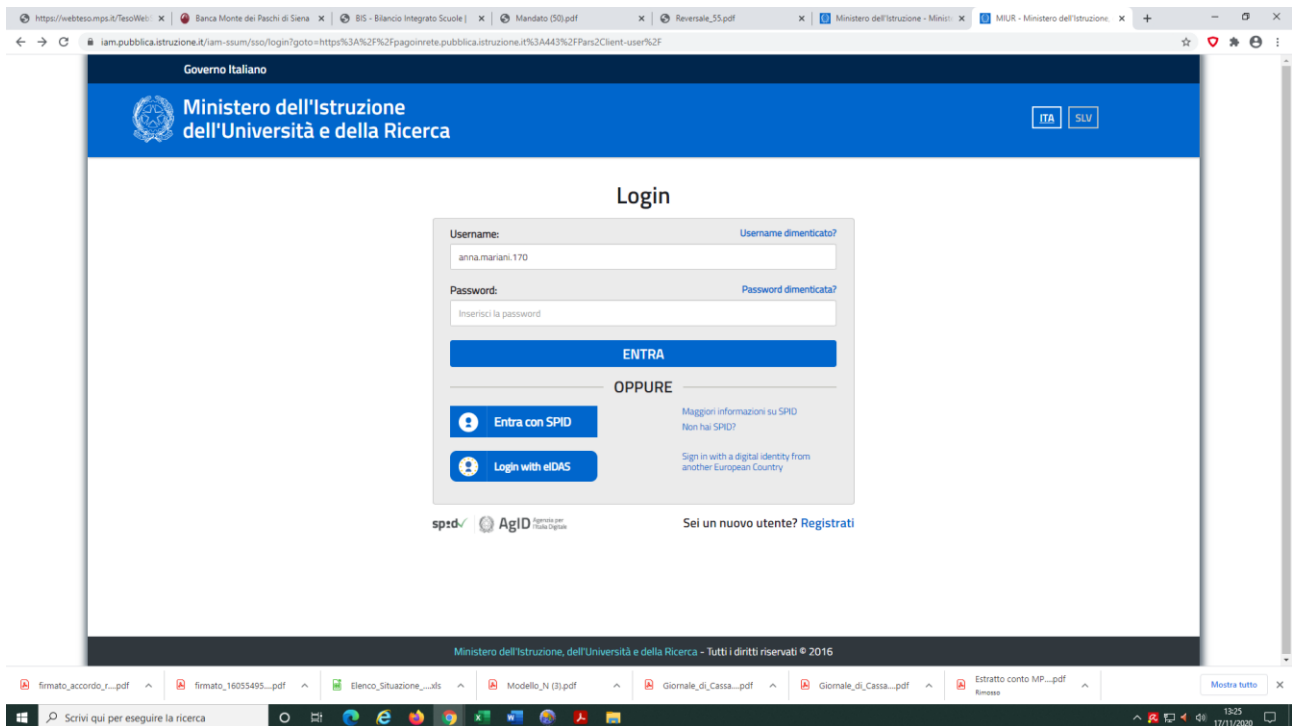

Effettuato l'accesso, sulla barra azzurra, alla seconda voce entrare in versamenti volontari

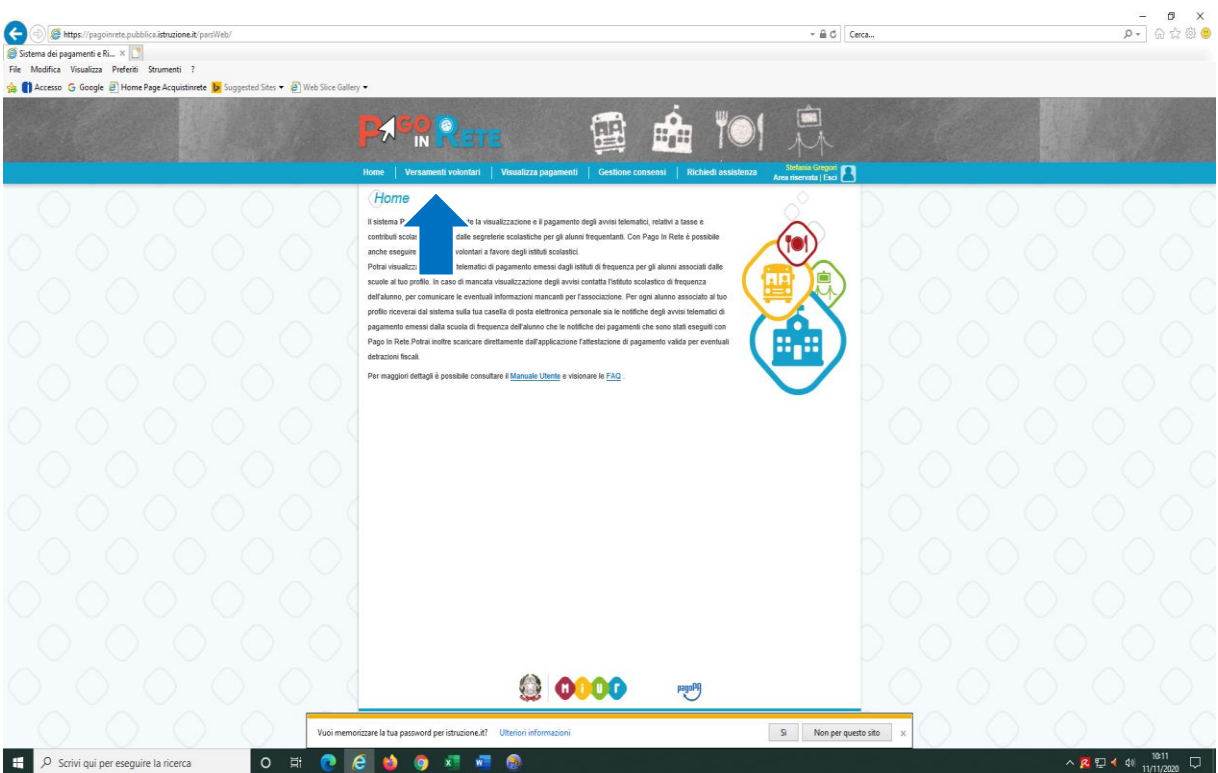

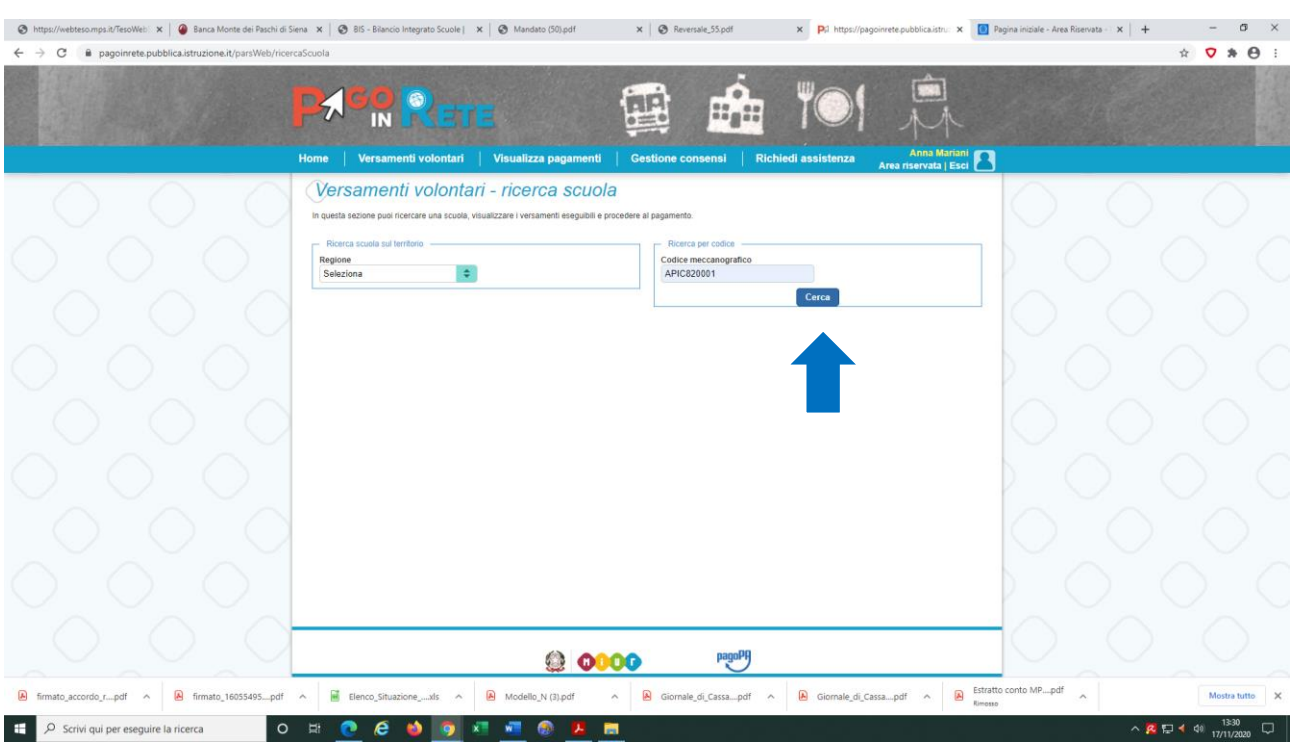

# Nella sezione di destra della pagina, digitare il codice meccanografico istituto APIC820001

# Nella pagina successiva entrare nella lente Azioni

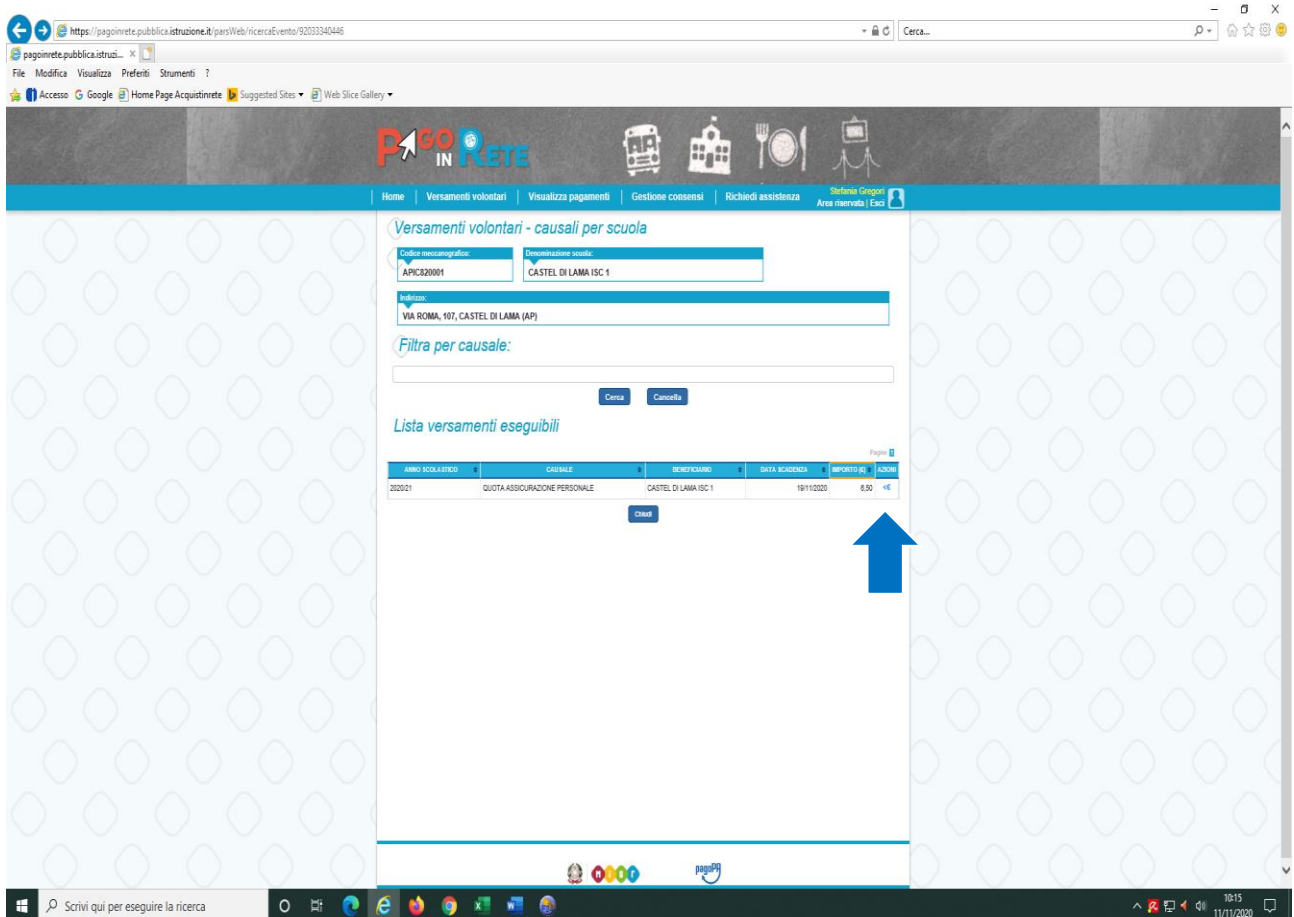

Una volta entrati, compare la pagina da compilare con CODICE FISCALE, Nome e Cognome (dati obbligatori)

![](_page_4_Picture_47.jpeg)

Dopo aver inserito i dati si può scegliere la modalità di pagamento, nella sezione di sinistra

Pagamento immediato, si può pagare con la carta di credito, con bonifico ecc… al termine dell'operazione è possibile ottenere la propria ricevuta.

**Questa modalità di pagamento a volte dà problemi nella conferma della sezione della privacy** perché non si attiva il tasto Conferma. Occorre riprovare in un secondo momento o altrimenti procedere con l'altra modalità.

Nella sezione di destra si può scaricare il modulo che consente il pagamento presso le sedi autorizzate Ufficio postale- Tabaccheria- Istituti di credito